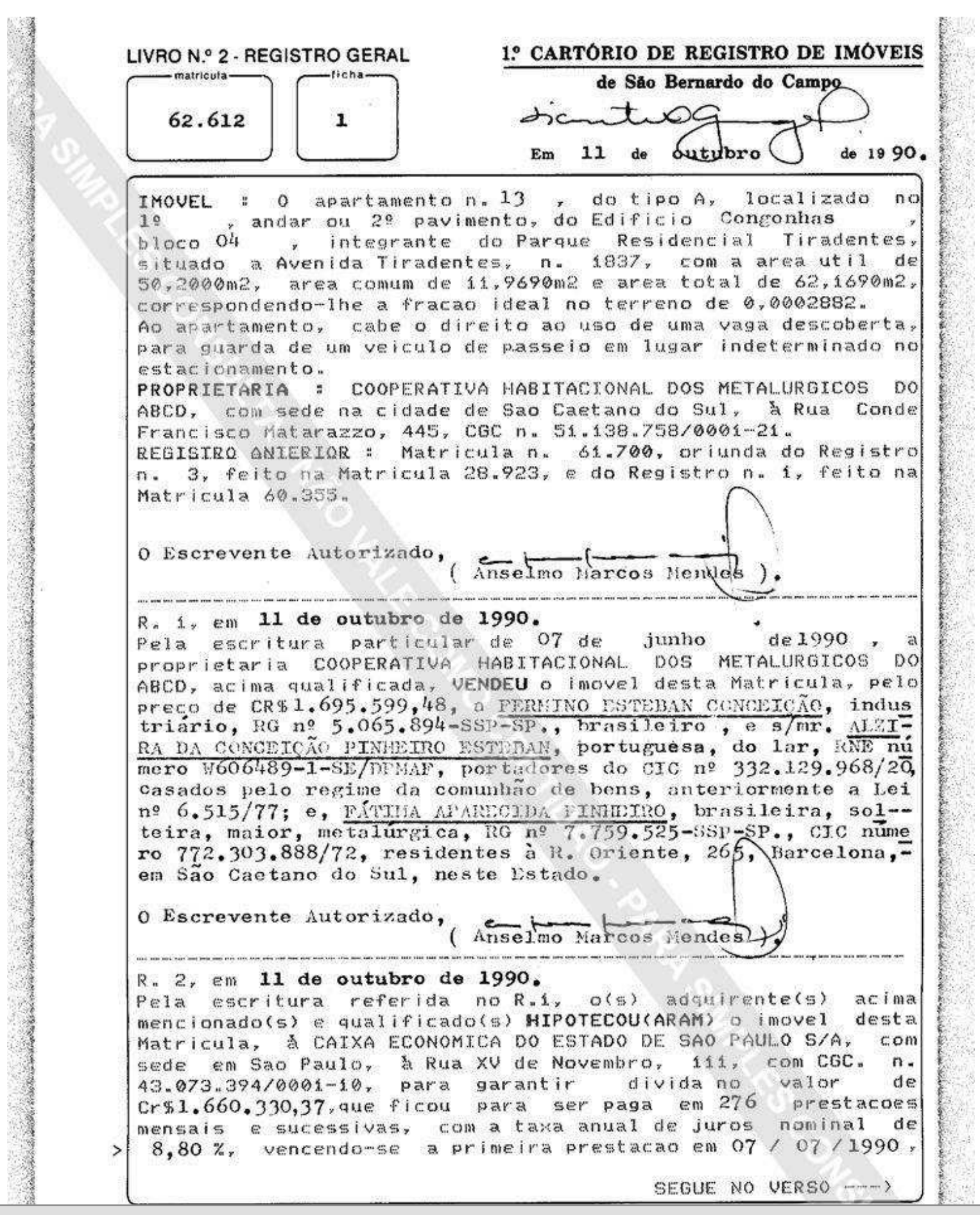

ŗ.

Ã

Visualização disponibilizada pela Central Registradores de Imóveis(www.registradores.org.br)-Visualizado em:08/08/2019 10:47:21

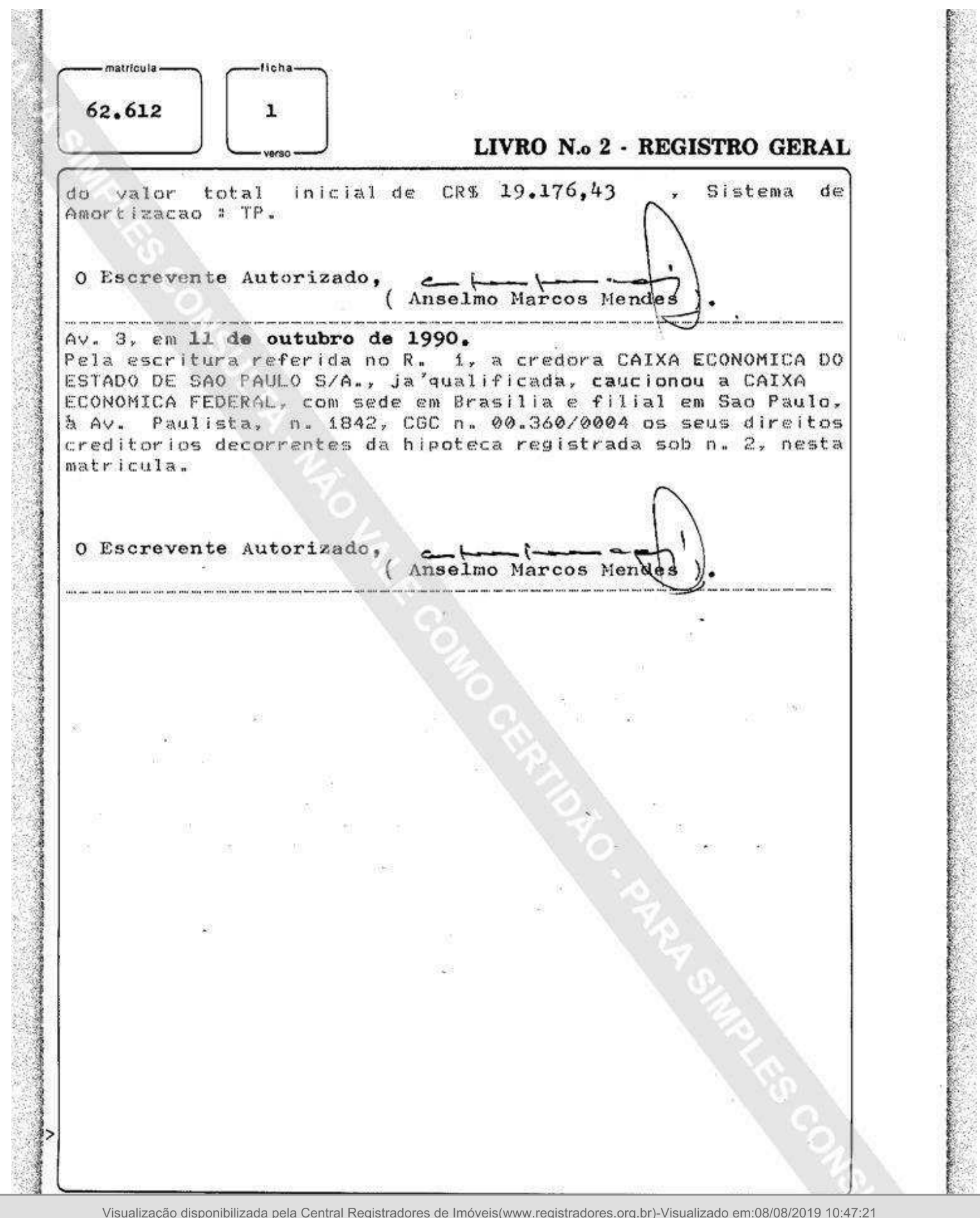